## **How To: Disability Insurance Policy Change Requests**

**Summary:** This guide outlines Inforce disability policy change request types, required form(s), and best practices for avoiding Not in Good Order (NIGO) Work items.

- Policy change in the first 90 days of being inforce, this is considered a reissue through new business and should be submittedvia email to **[DisabilityNewBusiness@glic.com](mailto:DisabilityNewBusiness@glic.com)** or requested through the ePolicy Policy Details screen.
- Policy changes after the first 90 days, are outlined in the grid below. All form(s) must be submitted in their entirety, including all pages.
- Inforce requests submitted internally (via the agency) may be sent to **[diprocessing@glic.com](mailto:diprocessing@glic.com).** Include the policy number, insured name, and transaction type in the subject line of the email.
- Please review the **[Guidelines To Make Changes to In-Force Disability Insurance Policies](https://www6.glic.com/golcms/s3fs-public/2020-10/guidelines%20to%20make%20changes%20to%20in-force%20disability%20insurance%20policies%20%287504%29.pdf?QHLLJntUU9XwNjgHTHFQzIwX8_tPagzY=)** document to ensure eligibility for policy change requested.
- Inforce changes require the ISSUE STATE forms
- **Please be sure to use the correct change form depending on the product series (DI 1257 vs 17CC-H). Access [iPipeline](https://formspipe.ipipeline.com/?ProfileId=11926)**
- **Important Note: The form sections indicated apply to most states' version of the forms, but could differ for certain states e.g.California. This guide serves as a reminder of which sections to complete, however, some listed in our instructions such as "11D" may be "11C" on some state versions. Please complete the sections that correspond to your request.**

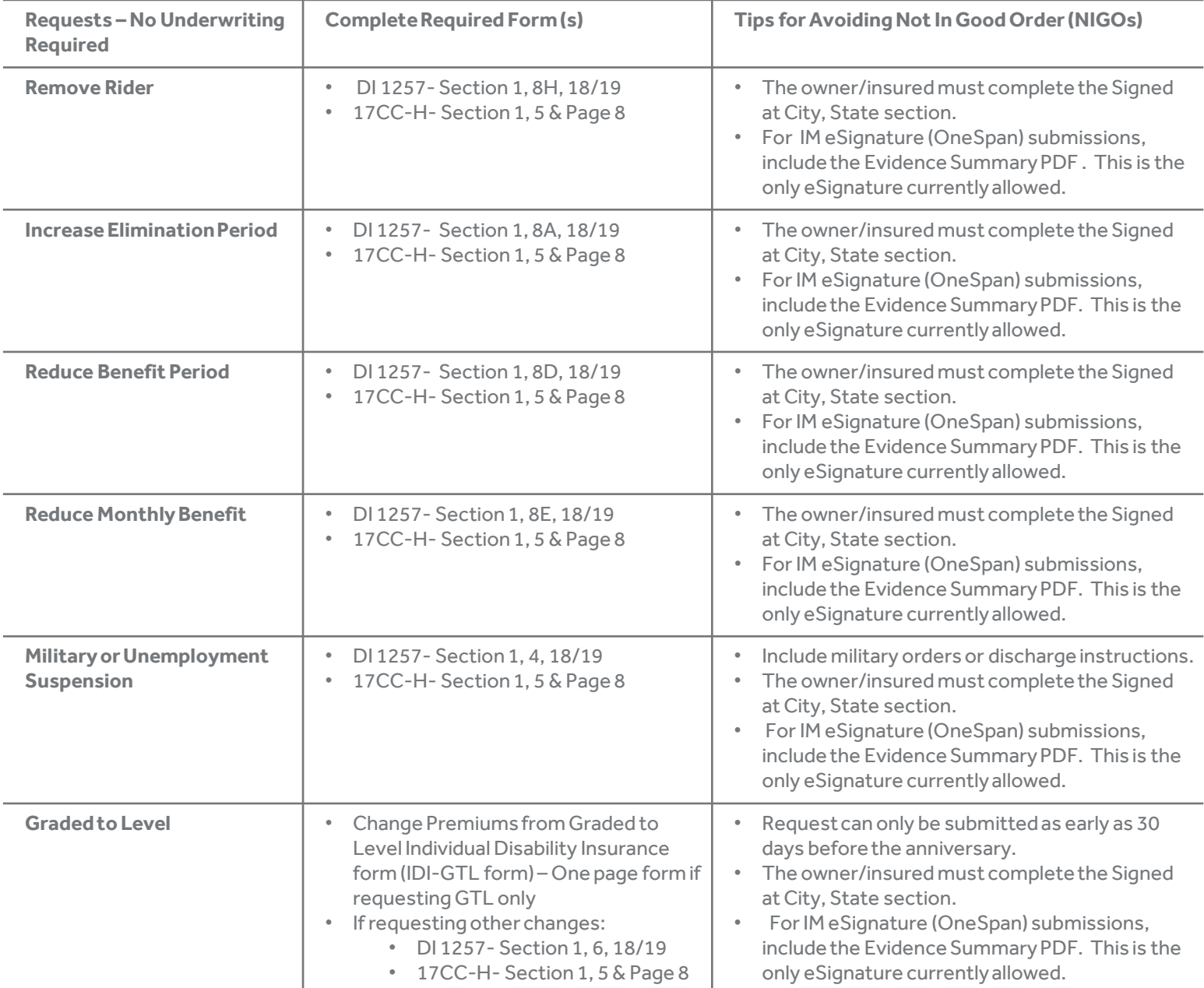

## **How To: Disability Insurance Policy Change Requests**

**Important Note: The form sections indicated apply to most states' version of the forms, but could differ for certain states e.g. California. This guide serves as a reminder of which sections to complete, however, some listed in our instructions such as "11D" may be "11C" on some state versions. Please complete the sections that correspond to your request.**

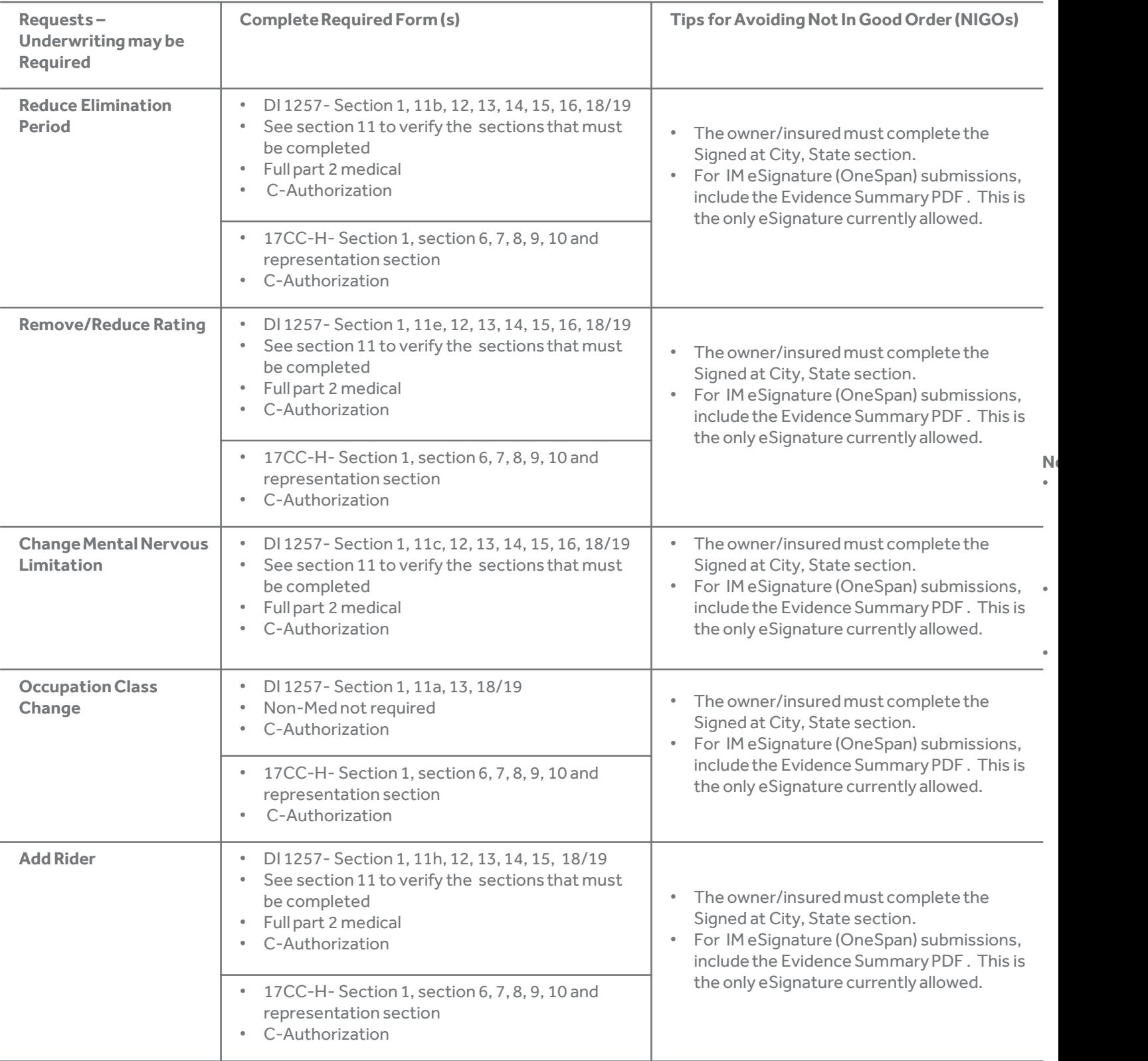

## **How To: Disability Insurance Policy Change Requests**

**Important Note: The form sections indicated apply to most states' version of the forms, but could differ for certain states e.g. California. This guide serves as a reminder of which sections to complete, however, some listed in our instructions such as "11D" may be "11C" on some state versions. Please complete the sections that correspond to your request.**

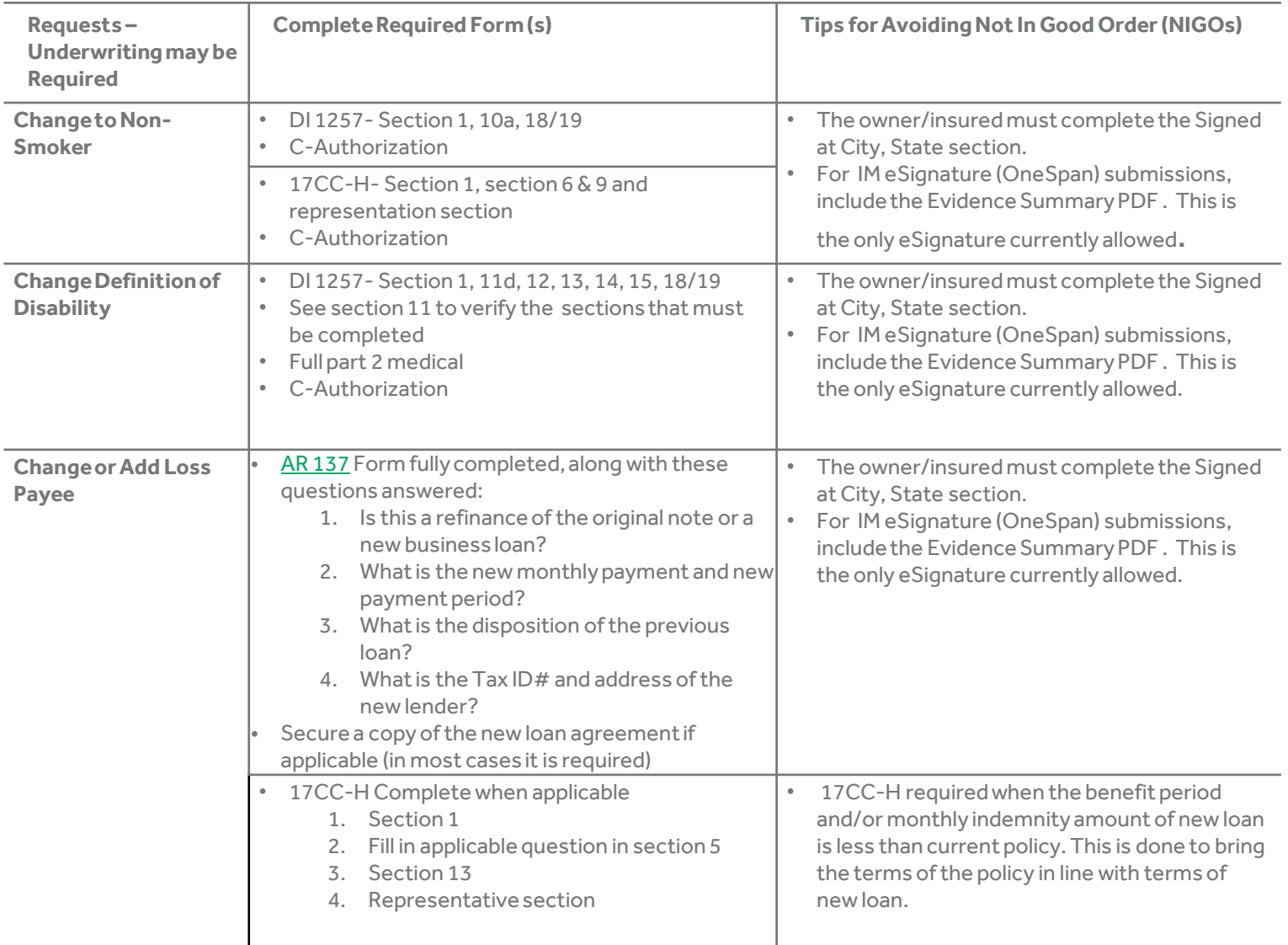